### **RENCANA PELAKSANAAN PEMBELAJARAN PJJ**

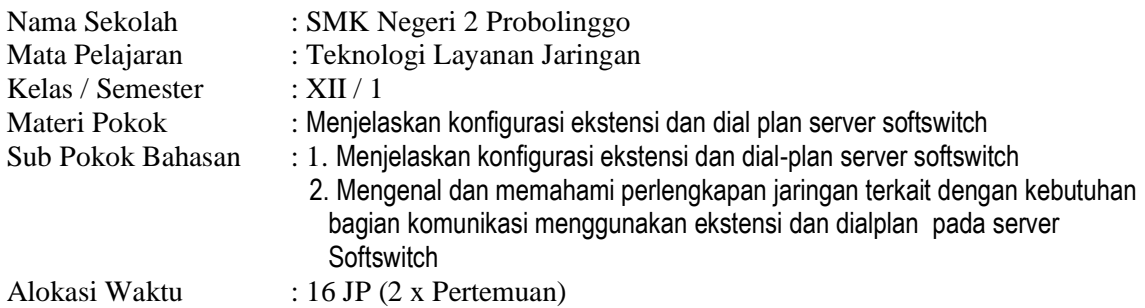

# **A. Tujuan Pembelajaran:**

Setelah melaksanakan kegiatan pembelajaran melalui model *Problem Based Learning* peserta didik dapat **menyederhanakan** bilangan eksponen, **mengoperasikan** bilangan eksponen, **menentukan** nilai bilangan eksponen sesuai dengan sifatnya berdasarkan contoh secara mandiri, **menganalisis dan memecahkan** masalah program keahlian sesuai dengan sifat bilangan eksponen berdasarkan studi literasi dengan mengembangkan nilai karakter **kreatif**, k**emandirian**, **santun**, **ketelitian**, **tanggung jawab**.

# **B. Kegiatan Pembelajaran**

# **1. Kegiatan Pendahuluan**

Melalui google classroom :

- Guru memberi salam dan mengajak **berdoa** sebelum pembelajaran dimulai;
- $\triangleright$  Guru mengecek kehadiran peserta didik;
- $\triangleright$  Guru memberi motivasi kepada peserta didik dan menanyakan kondisi kesehatan;
- Guru menyampaikan tujuan yang akan dicapai pada subbab Menjelaskan konfigurasi ekstensi dan dial-plan server softswitch, Mengenal dan memahami perlengkapan jaringan terkait dengan kebutuhan bagian komunikasi menggunakan ekstensi dan dial plan pada server Softswitch dan manfaatnya dalam kehidupan sehari-hari;
- Guru menyampaikan garis besar cakupan materi Menjelaskan konfigurasi ekstensi dan dial-plan server softswitch, dan Mengenal dan memahami perlengkapan jaringan terkait dengan kebutuhan bagian komunikasi menggunakan ekstensi dan dial plan pada server Softswitch.
- Guru menyampaikan metode pembelajaran dan teknik penilaian yang akan digunakan.

### **2. Kegiatan Inti**

#### Dalam **google classroom**

- Guru memberikan stimulus berupa materi yang diunggah melalui goole classroom yang berupa PDF agar bisa di buka di smartphone android.
- Peserta didik mengidentifikasi materi tersebut;
- Pada kegiatan ini diharapkan muncul **pertanyaan**-**pertanyaan kritis** dari peserta didik/guru, antara lain: istilah-istilah baru yang asing tentang viop, identifikasi perangkat-perangkatnya, jenis infrastruktur jaringannya?
- Peserta didik dengan **teliti** mencari dan mengumpulkan data/informasi ilustrasi tersebut dengan studi literasi tentang voip;
- Peserta didik memilih informasi yang diperlukan pada materi komponen apa saja untuk membangun jaringan viop yang sesuai untuk memecahkan masalah;

#### **3. Kegiatan Penutup**

#### Melalui **google classroom & e-Learning Sisfo**

- Memfasilitasi peserta didik untuk **mereview** pembelajaran yang telah dilaksanakan.
- Melaksanakan penilaian untuk mengetahui ketercapaian indikator melalui google form yang disediakan melalui google classroom;
- $\triangleright$  Memberikan tugas kepada peserta didik berupa mengumpulkan contoh contoh aplikasi penerapan eksponen dalam kehidupan sehari – hari melalui aplikasi sisfo
- **Berdoa** bersama dan memberi salam

#### **C. Penilaian**

#### **Teknik dan Bentuk Penilaian:**

- a. Penilaian Sikap(Observasi) : karakter **kreatif**, k**emandirian**, **santun**, **ketelitian**, **tanggung jawab.**
- b. Penilaian Pengetahuan (Tes tertulis) : Tes Tertulis pilihan ganda melalui CSBT Sisfo
- c. Penilaian Keterampilan (Portofolio)

Probolinggo, 13 Juli 2020

Kepala SMK Negeri 2 Probolinggo Guru Mapel

**WARNOTO, S.Pd, M.Pd**. Indra Susanto, S.Kom **NIP. 19681117 199403 1 008** NIP. …………….